## N NETCALL

## Liberty Create in Microsoft Teams

Liberty Create is now available as an App within Microsoft Teams

If your organisation is one of the many using Microsoft Teams, you'll find your people spending a lot of time working and collaborating together on the platform.

Liberty Create is now available from the Microsoft Teams App Store. Once installed, cases created within your low-code apps can be pushed directly to channels in Teams. A Create app can appear as a tab with Teams enabling case information to be viewed, updated and shared with colleagues working within the Teams environment.

## **Enable a response button within Teams**

You can enable a response or chat button within Teams so that comments can be passed backwards and forwards. Teams can be used alongside email, SMS, social media messaging and other channels as a way to deliver key alerts and information to users from Create.

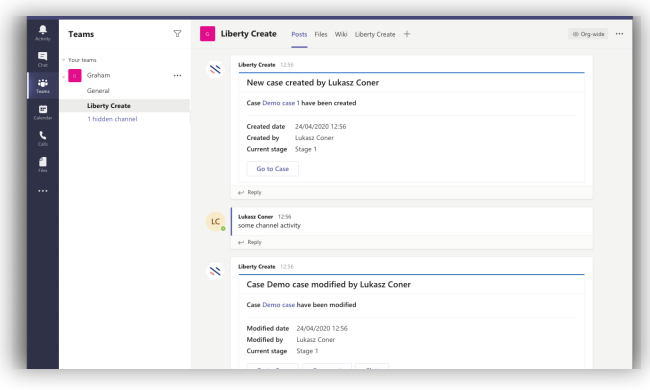

For example, during the COVID-19 crisis, when a staff member [registers their working availability](https://community.netcall.com/appshare/covid-19-workforce-monitoring-10-4/) for the day in their Create app, their work status can be sent to colleagues and made available immediately within Teams.

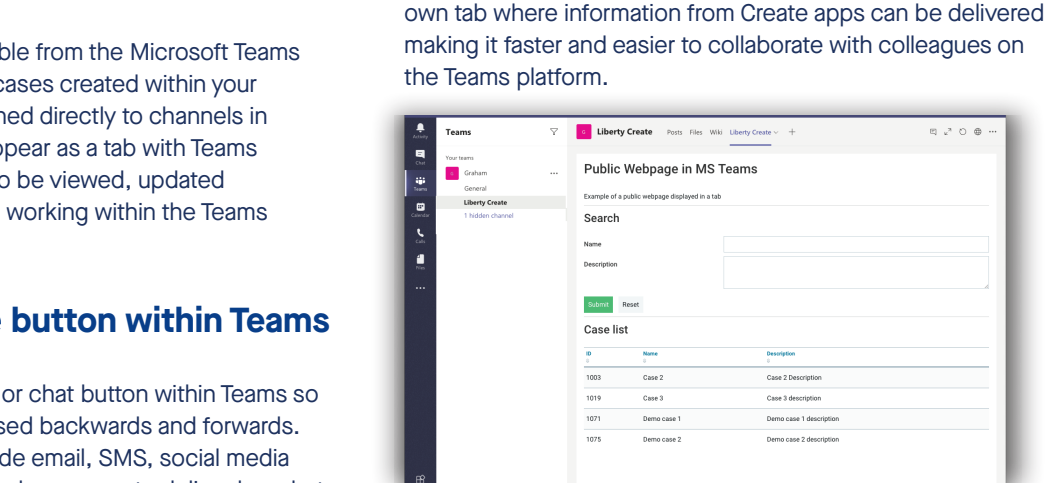

Create and Teams - more powerful together:

 $Case 2$ 

 $rac{1}{2}$ 

Demo case

**Faster and easier collaboration**

When installed within the Teams environment, Create has its

- **-** Keep colleagues updated on the status of key processes across the organisation
- **-** Begin new processes inside Teams
- **-** Send real-time alerts and actions to colleagues using Teams

.<br>Canadata

## **Availability**

The Liberty Create App is available inside Microsoft Teams now. To use it, you must have an account with Microsoft Teams and be on Liberty Create v2020.1.

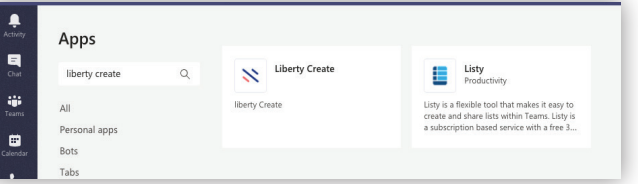

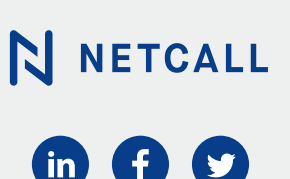

**Talk to us.**

**Contact us today for a demo visit netcall.com/demo**

**Or call us on 0330 333 6100 and say "Liberty Create"**